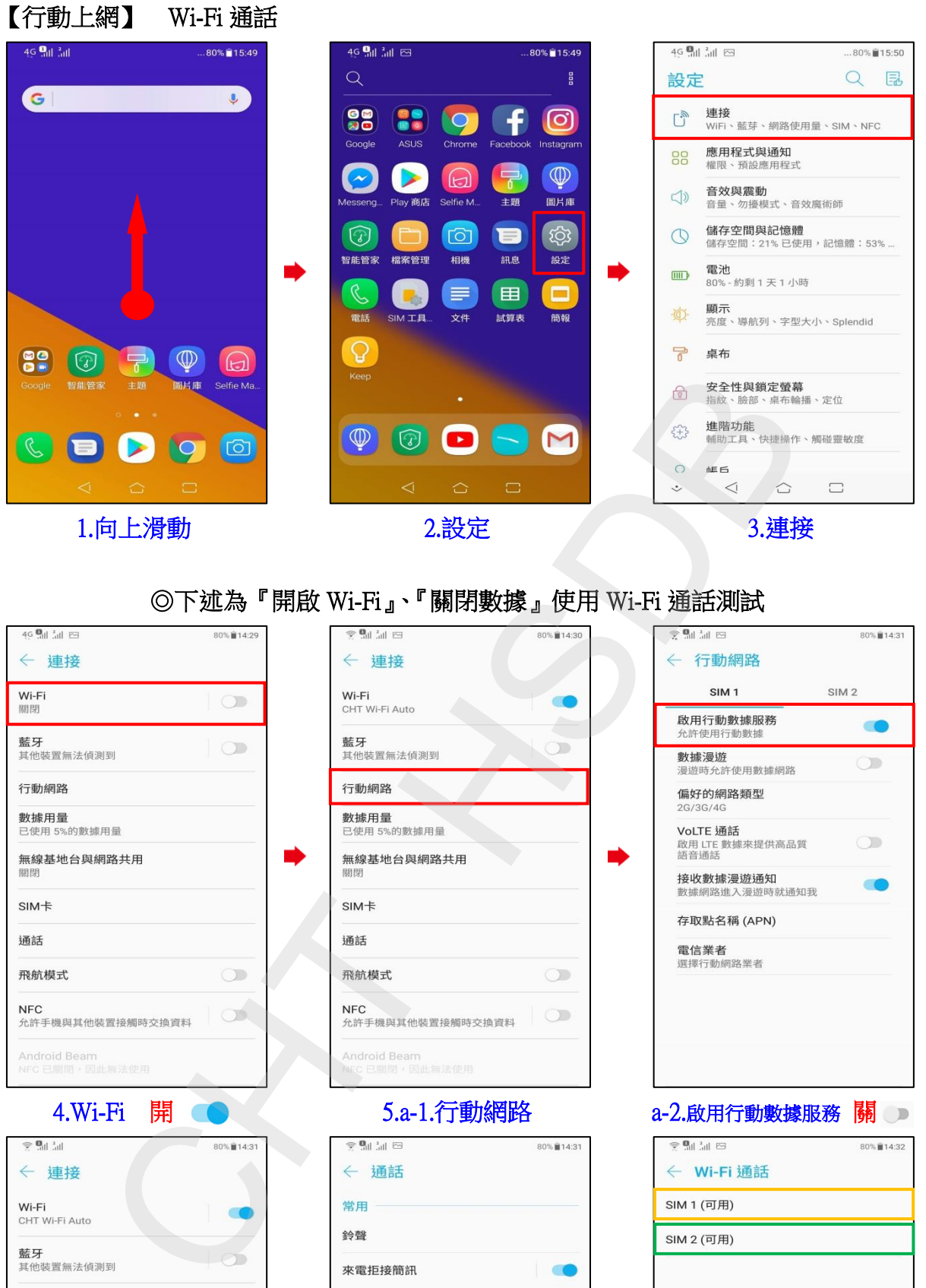

行動網路 數據用量 **SIM卡** 通話 飛航模式 Android Beam

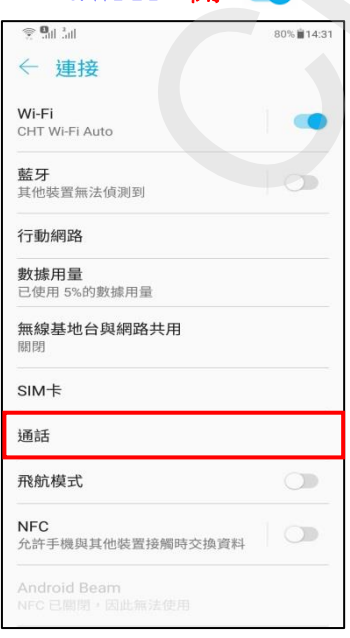

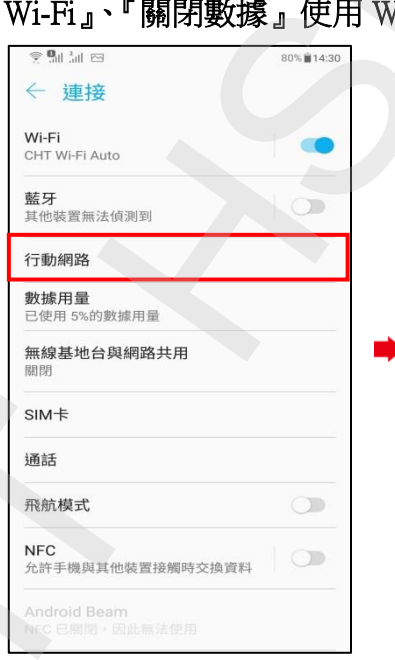

i,

i,

í,

i,

4.Wi-Fi 開 ● 3.a-1.行動網路

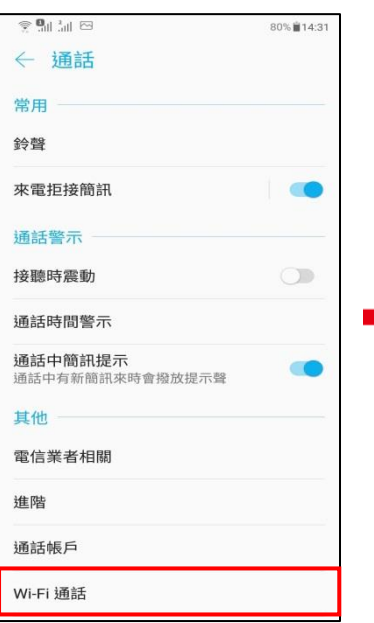

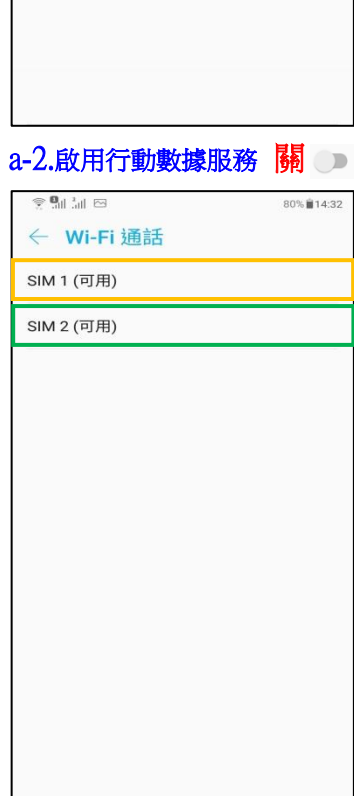

 $\bigcirc$ 

**1 / 2**

6.a-1.通話 a-2.Wi-Fi 通話 a-3.選擇 SIM1/SIM2

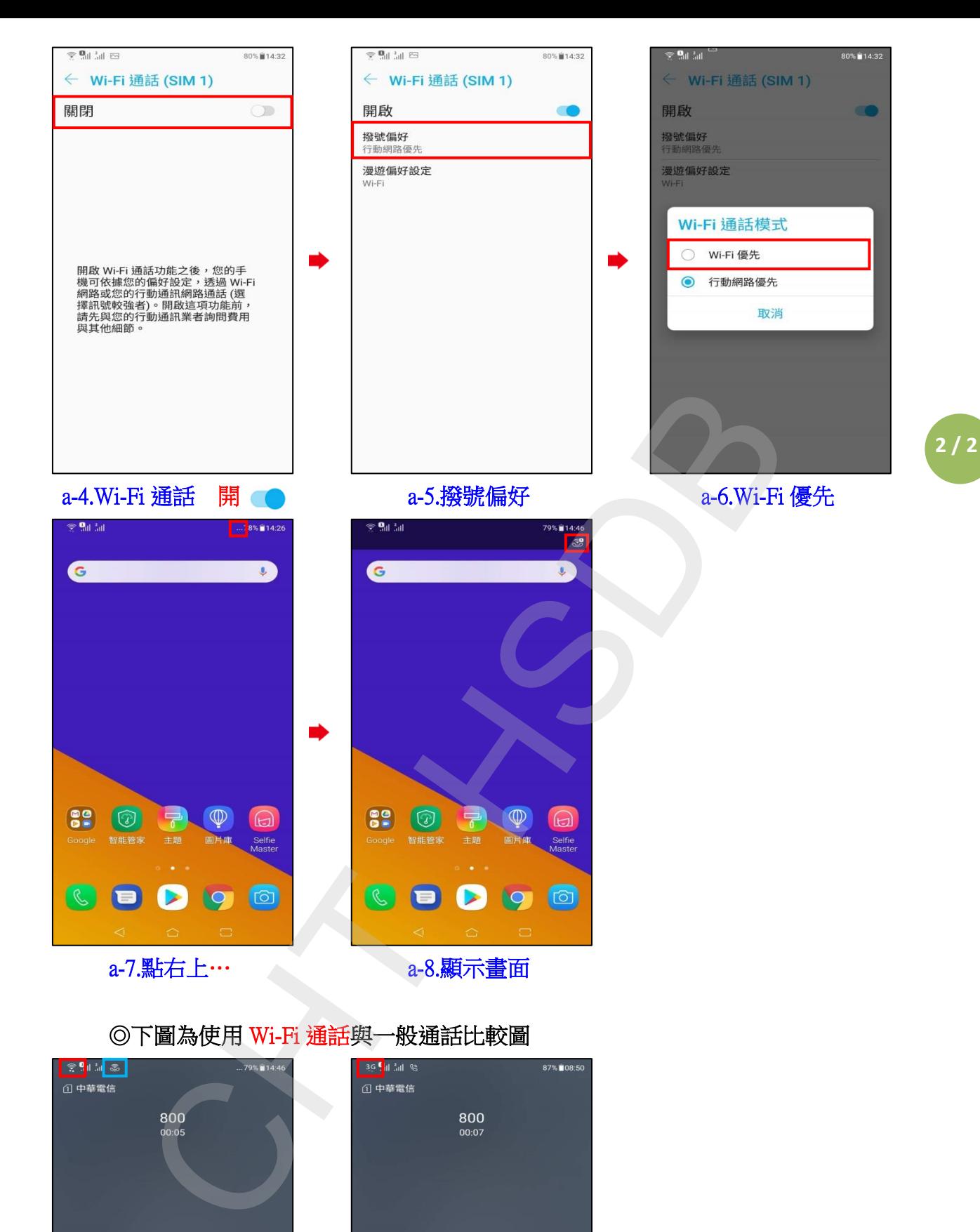

## ◎下圖為使用 Wi-Fi 通話與一般通話比較圖

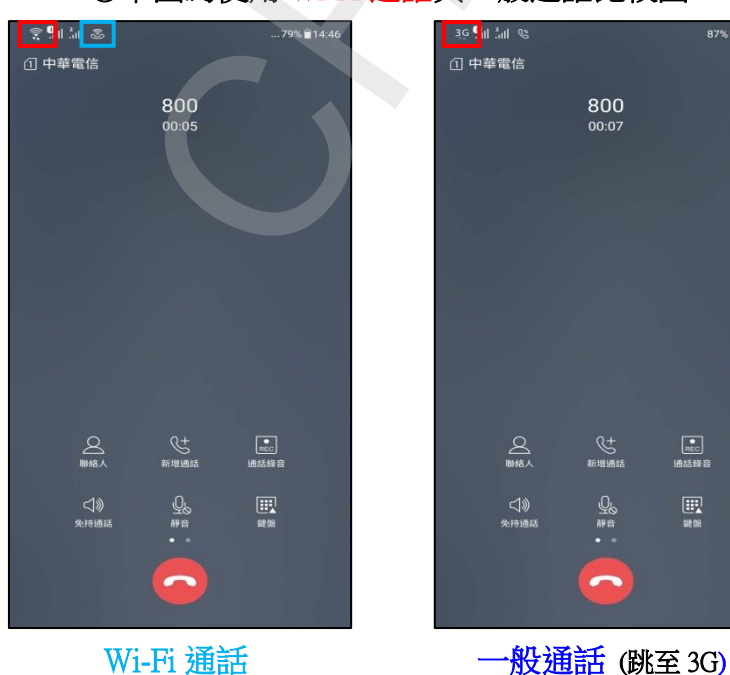

 $rac{1}{2}$  $rac{1}{\text{Ric}}$ Qs<br>## ■  $\bigcirc$